**1**

# CSCE 314 Programming Languages Functional Parsers

Dr. Hyunyoung Lee

# What is a Parser?

A parser is a program that takes a text (set of tokens) and determines its syntactic structure.

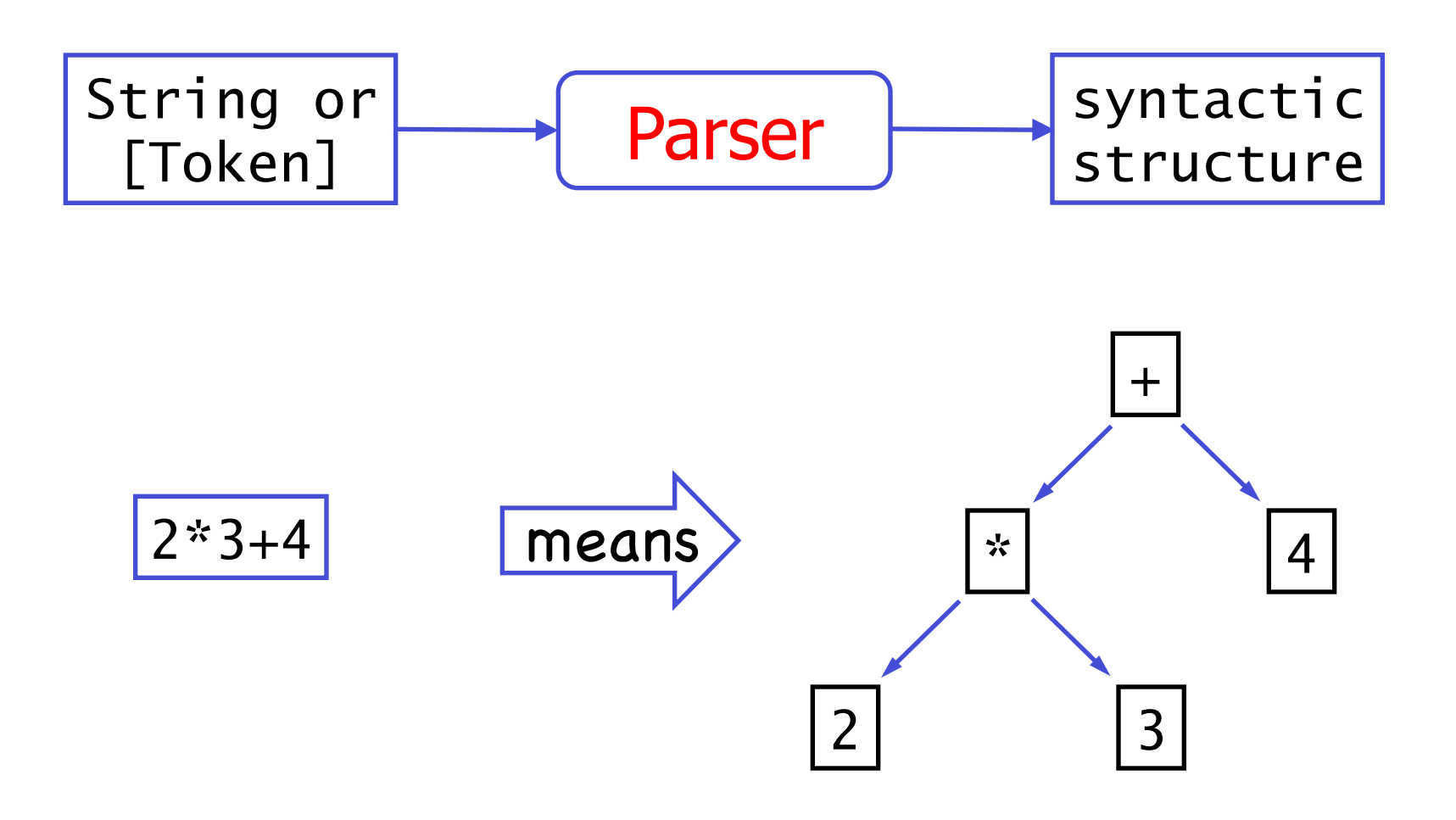

some form of tree.

# The Parser Type

In a functional language such as Haskell, parsers can naturally be viewed as functions.

| Type Parker = String $\rightarrow$ Tree | A parser is a |
|-----------------------------------------|---------------|
| a string and returns                    |               |

However, a parser might not require all of its input string, so we also return any unused input:

$$
type \text{ Parser} = String \rightarrow (Tree, String)
$$

A string might be parsable in many ways, including none, so we generalize to a list of results:

type Parser = String  $\rightarrow$  [(Tree, String)]

Furthermore, a parser might not always produce a tree, so we generalize to a value of any type:

type Parser  $a = String \rightarrow [(a, String)]$ 

Finally, a parser might take token streams instead of character streams:

$$
type\,\text{TokenParser}\,\,b\,\,a\,\,=\,\,[b]\,\,\rightarrow\,\,[(a,[b])\,]
$$

Note:

For simplicity, we will only consider parsers that either fail and return the empty list of results, or succeed and return a singleton list.

# Basic Parsers (Building Blocks)

The parser item fails if the input is empty, and consumes the first character otherwise:

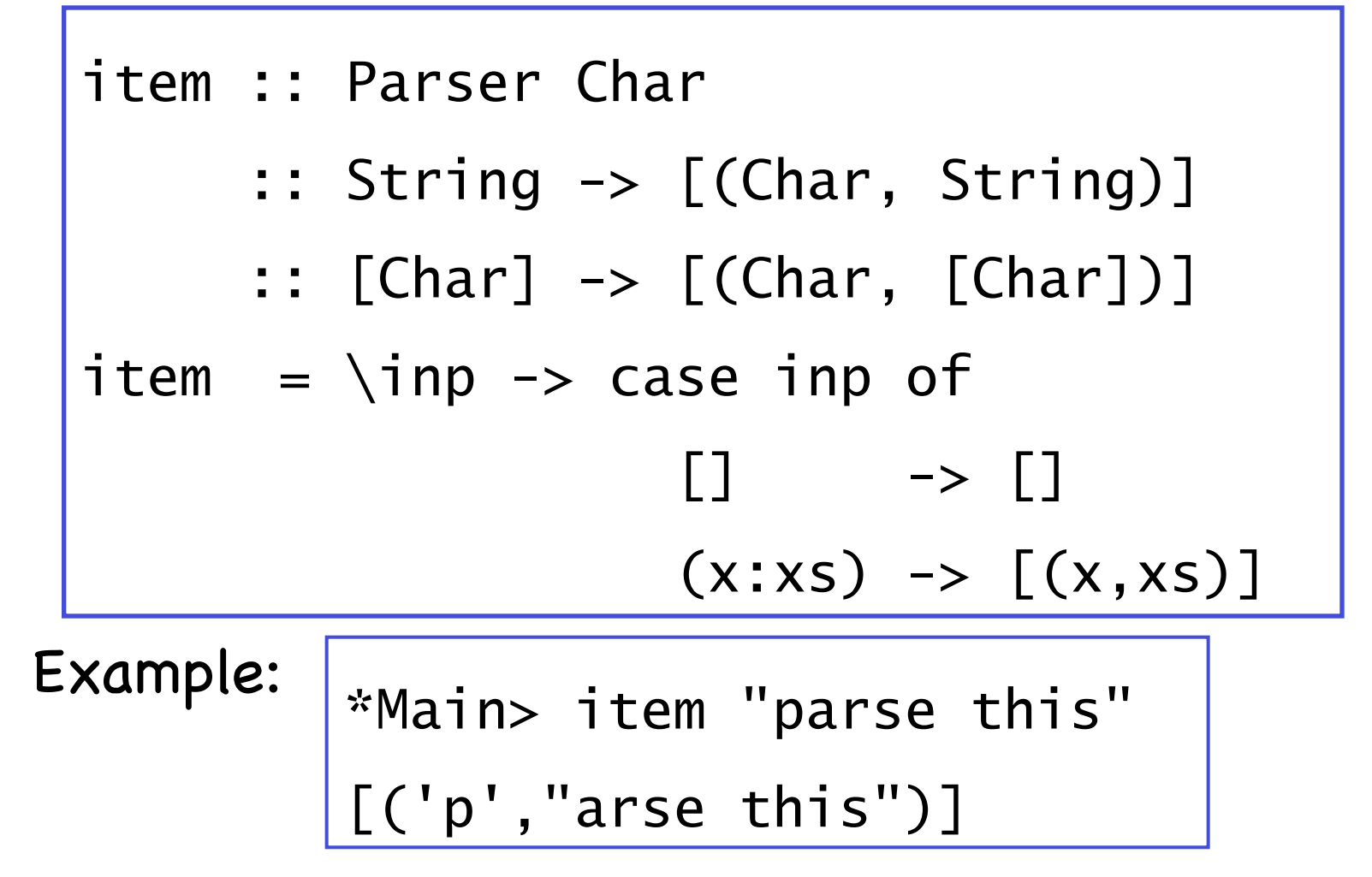

The parser return y always succeeds, returning the value v without consuming any input:

```
return :: a -> Parser a 
return v = \infty \left[ (v, inp) \right]
```
The parser failure always fails:

failure :: Parser a failure =  $\infty$  -> []

Example: \*Main> Main.return 7 "parse this" [(7,"parse this")] \*Main> failure "parse this"  $\Box$ 

We can make it more explicit by letting the function parse apply a parser to a string:

parse :: Parser a  $\rightarrow$  String  $\rightarrow$  [(a, String)] parse  $p$  in $p = p$  in $p - -$  essentially id function

Example:

\*Main> parse item "parse this" [('p',"arse this")]

#### Choice

What if we have to backtrack? First try to parse p, then q? The parser  $p_{t+1}$  g behaves as the parser p if it succeeds, and as the parser q otherwise.

(+++) :: Parser a -> Parser a -> Parser a  $p$  +++  $q$  =  $\infty$   $\infty$   $\infty$   $\infty$   $p$   $\infty$   $p$   $\infty$   $p$  [] -> parse q inp  $[(v, out)] \rightarrow [(v, out)]$ 

Example: \*Main> parse failure "abc"  $\Box$ \*Main> parse (failure +++ item) "abc" [('a',"bc")]

#### Examples

```
> parse item "" 
\Box> parse item "abc" 
[('a',"bc")] 
> parse failure "abc" 
\Box> parse (return 1) "abc" 
[(1,"abc")]> parse (item +++ return 'd') "abc" 
[('a',"bc")] 
> parse (failure +++ return 'd') "abc" 
[('d',"abc")]
```
#### Note:

The library file Parsing is available on the course home page.

The Parser type is a <u>monad</u>, a mathematical structure that has proved useful for modeling many different kinds of computations.

## Sequencing

Commonly, we want to sequence parsers, e.g., the following grammar: <if-stmt> :: if (<expr>) then <stmt> First parse if, then (, then <expr>, …

**11** A sequence of parsers can be combined as a single composite parser using the keyword do. For example: p :: Parser (Char,Char)  $p = do x \leftarrow item \leq$  item  $y \leftarrow \text{item}$  return (x,y) Meaning: "The value of x is generated by the item parser." 

#### Note:

- **Each parser must begin in precisely the** same column. That is, the layout rule applies.
- **The values returned by intermediate parsers** are discarded by default, but if required can be named using the  $\leftarrow$  operator.
- **The value returned by the last parser is the** value returned by the sequence as a whole.

**If any parser in a sequence of parsers fails,** then the sequence as a whole fails. For example:

> parse p "abcdef"  $[($   $($   $^{\prime}$   $,$   $^{\prime}$   $c$   $^{\prime}$   $),$  "def" $)$ ] > parse p "ab"

 $\Box$ 

p :: Parser (Char,Char)  $p = do x \leftarrow item$  item  $y \leftarrow \text{item}$ return (x,y)

■ The do notation is not specific to the Parser type, but can be used with any monadic type.

# The "Monadic" Way

Parser sequencing operator

(>>=) :: Parser a -> (a -> Parser b) -> Parser b p >>= f = \inp -> case parse p inp of [] -> [] [(v, out)] -> parse (f v) out

 $p \gg=f$ 

- ❚ fails if p fails
- ❚ otherwise applies f to the result of p
- this results in a new parser, which is then applied

Example

> parse ((failure +++ item) >>=  $(\_ - \to \text{item})$  "abc" [('b',"c")]

### Sequencing

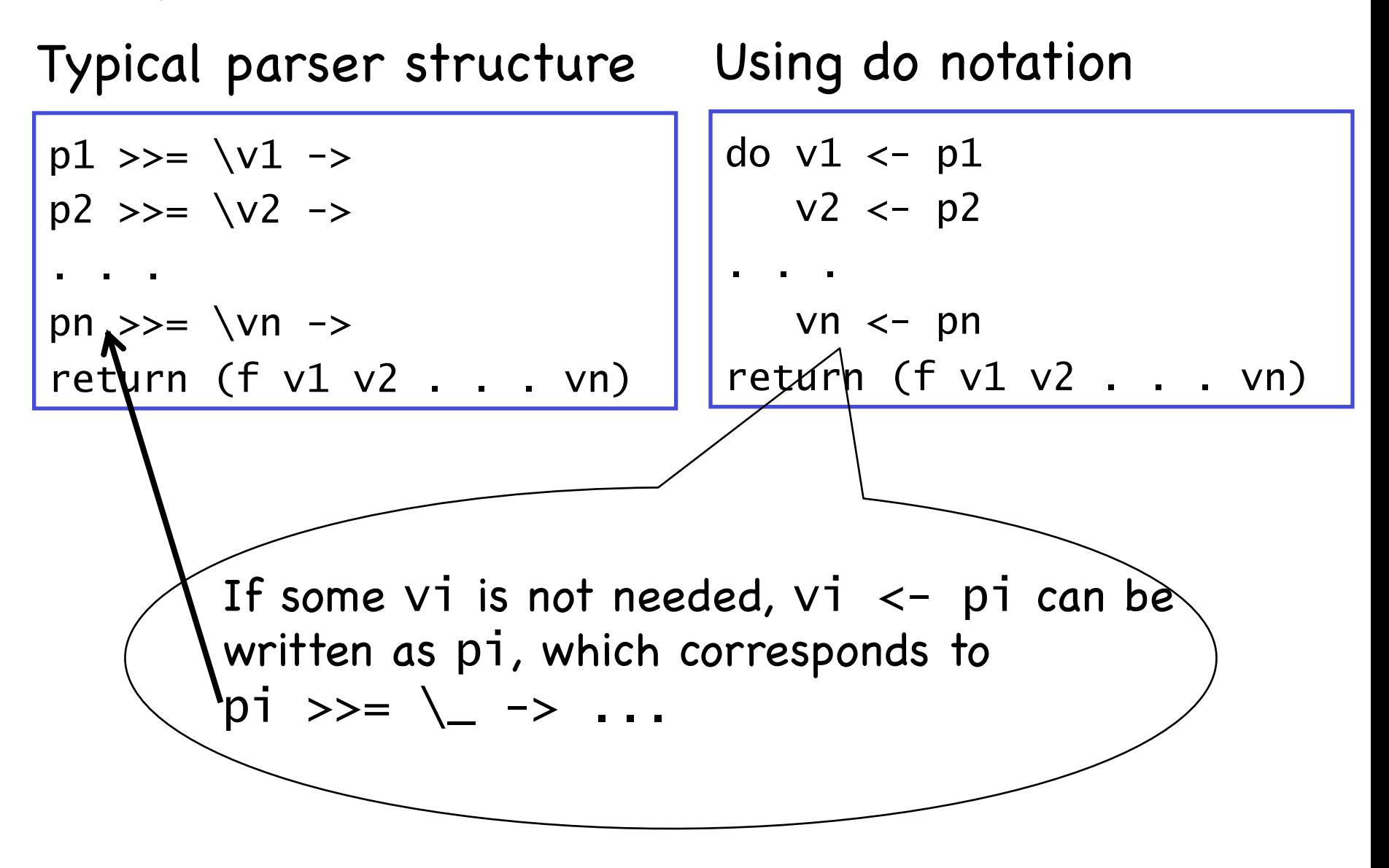

#### Example

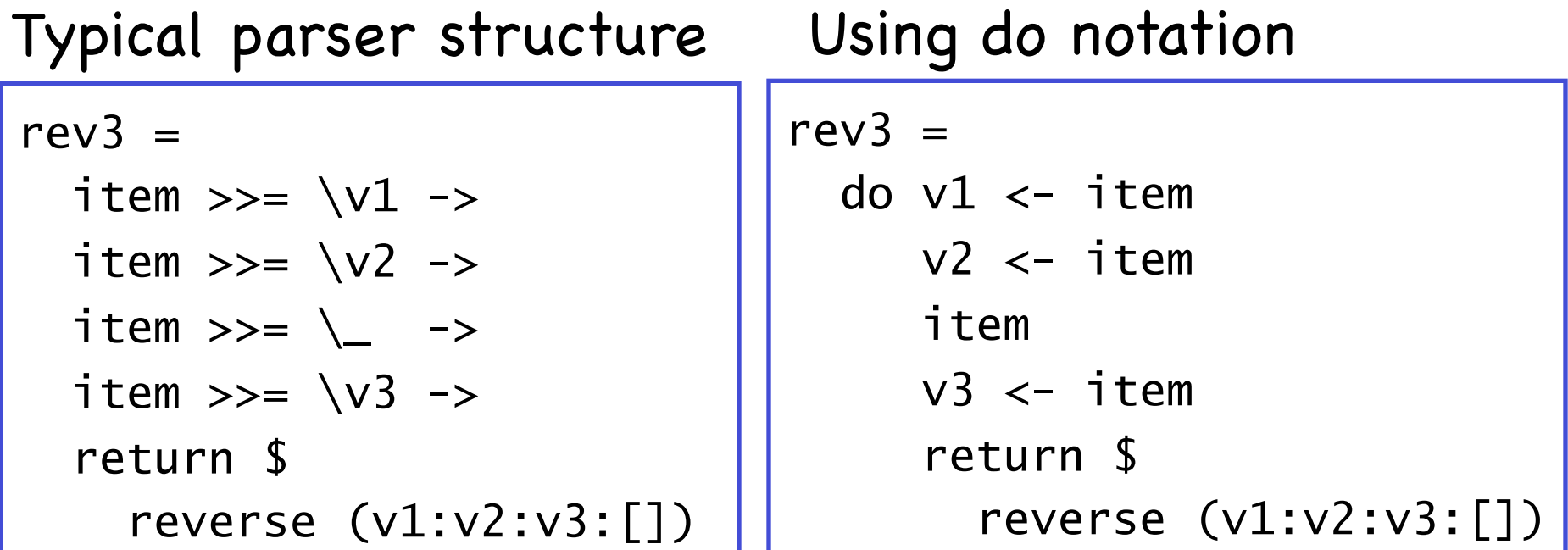

> rev3 "abcdef" [("dba","ef")]

$$
|\left\{ \begin{array}{ll} > \text{(rev3 >>= (\\ > \text{ (1 cm)}) \text{ "abcde"} \\ > \text{ (rev3 >>= (\\ > \text{ (1 cm)}) \text{ "abcd"} \\ > \text{ (1 cm)} \text{ (1 cm)} \end{array} \right\} |
$$

Key benefit: The result of first parse is available for the subsequent parsers

$$
\begin{array}{ll}\n\text{parse (item } \text{>>} = (\text{X } \text{--}) \\
\text{item } \text{>>} = (\text{Y } \text{--}) \\
\text{return } (\text{y}: [\text{x}])) \text{``ab''} \\
[(\text{``ba''}, \text{'''})]\n\end{array}
$$

### Derived Primitives

Parsing a character that satisfies a predicate:

sat :: (Char -> Bool) -> Parser Char

sat  $p = do \times < -$  item

if p x then return x else failure

Examples

> parse (sat (=='a')) "abc" [('a',"bc")] > parse (sat (=='b')) "abc" [] > parse (sat isLower) "abc" [('a',"bc")] > parse (sat isUpper) "abc" []

#### Derived Parsers from Sat

```
digit, letter, alphanum :: Parser Char 
digit = sat isDigit
letter = sat isAlpha 
alphanum = sat isAlphalum
```

```
lower, upper :: Parser Char 
lower = sat isLower 
upper = sat is Upper
char :: Char \rightarrow Parser Char
```

```
char x = sat (== x)
```
### To accept a particular string

Use sequencing recursively:

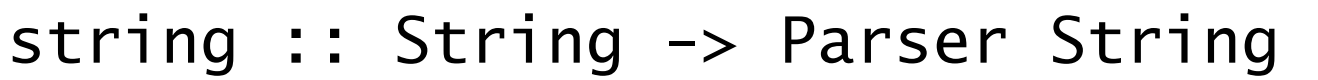

```
string [ ] = return [ ]
```

```
string (x:xs) = do char x
```

```
 string xs
```

```
 return (x:xs)
```
Entire parse fails if any of the recursive calls fail

> parse (string "if [") "if (a<b) return;"  $\lceil$ 

> parse (string "if (") "if (a<b) return;" [("if (","a<b) return;")]

many applies the same parser many times

many :: Parser a -> Parser [a] many  $p =$  many1  $p +$ ++ return []  $many1$  :: Parser a -> Parser [a] many1  $p =$  do  $v < -p$  $vs < -$  many p return (v:vs)

Examples |> parse (many digit) "123ab" [("123","ab")] > parse (many digit) "ab123ab" [("","ab123ab")] > parse (many alphanum) "ab123ab" [("ab123ab","")]

#### Example

We can now define a parser that consumes a list of one or more digits of correct format from a string:

```
p :: Parser String 
p = do char '\lceil'
         d \leftarrow digit
           ds ← many (do char ',' 
                              digit) 
           char ']' 
           return (d:ds) 
> parse p "[1,2,3,4]'[ ("1234", "")]
> parse p "[1,2,3,4"\BoxNote: More sophisticated 
                              parsing libraries can indicate 
                             and/or recover from errors
                             in the input string.
```
**22**

#### Example: Parsing a token

```
space :: Parser () 
space = many (sat isSpace) >> return () 
token :: Parser a -> Parser a 
token p = space >>p \gg = \forall v \rightarrow space >> 
            return v 
identifier :: Parser String 
identifier = token ident 
ident :: Parser String 
ident = sat isLower >>= \xarrow x ->
         many (sat isAlphaNum) \gg = \x\ ->
          return (x:xs)
```
# Arithmetic Expressions

Consider a simple form of <u>expressions</u> built up from single digits using the operations of addition + and multiplication \*, together with parentheses.

We also assume that:

- \* and + associate to the right.
- \* has higher priority than +.

#### Formally, the syntax of such expressions is defined by the following context free grammar:

$$
expr \rightarrow term '+' expr \mid term
$$
\n
$$
term \rightarrow factor '^{*'} term \mid factor
$$
\n
$$
factor \rightarrow digit \mid '('expr')'
$$
\n
$$
digit \rightarrow '0' \mid '1' \mid ... \mid '9'
$$

However, for reasons of efficiency, it is important to <u>factorize</u> the rules for expr and term:

$$
expr \rightarrow term ('+' \, expr \mid \epsilon)
$$

$$
term \rightarrow factor (['*' term ] \varepsilon)
$$

Note: The symbol  $\varepsilon$  denotes the empty string.

It is now easy to translate the grammar into a parser that evaluates expressions, by simply rewriting the grammar rules using the parsing primitives.

That is, we have:

expr :: Parser Int  $expr = do t \leftarrow term$  do char '+'  $e \leftarrow expr$ return  $(t + e)$ +++ return t

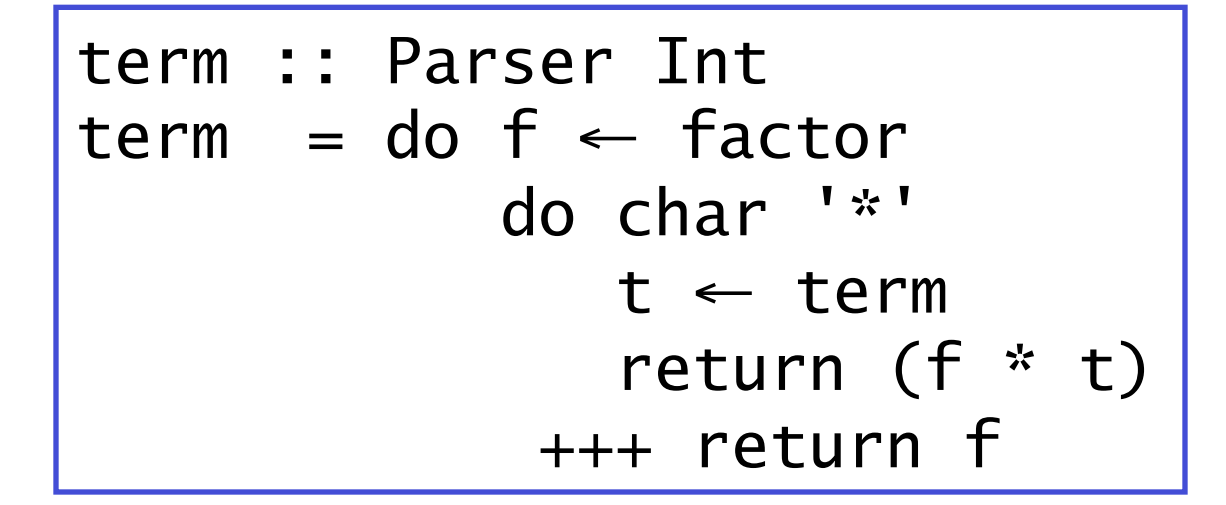

```
factor :: Parser Int 
factor = do d \leftarrow digit return (digitToInt d) 
               +++ do char '(' 
                       e \leftarrow expr char ')' 
                        return e
```
#### Finally, if we define

```
eval :: String → Int
eval xs = fst (head (parse expr xs))
```
then we try out some examples:

```
> eval "2*3+4" 
10 
> eval "2*(3+4)"
14 
> eval "2+5-" 
7 
> eval "+5-"
*** Exception: Prelude.head: empty list
```